<sub>Документ подписан прос**Министер с пвомна**уки и высшего образо<mark>вания Российской Федерации</mark></sub> Информация о владельце:<br>ФИО: Игнатенко Виталий Ивановитеральное государственное бюджетное образовательное учреждение высшего образования Должность: Проректор по образовательной деятельности и молодежной политике>>>>><br>Дата поллисания: 12.01.2024 07 РАЗАДОЛЯРНЫЙ ГОСУДАРСТВЕННЫЙ УНИВЕРСИТЕТ ИМ. Н.М. Федоровского» (ЗГУ) ФИО: Игнатенко Виталий Иванович Дата подписания: 12.01.2024 07<del>.10.01</del> Уникальный программный ключ: a49ae343af5448d45d7e3e1e499659da8109ba78

> УТВЕРЖДАЮ Проректор по ОД

> > \_\_\_\_\_\_\_\_\_\_\_\_ В.И. Игнатенко

# **Эксплуатация и ремонт металлургических машин и агрегатов с электромеханическим приводом**

рабочая программа дисциплины (модуля)

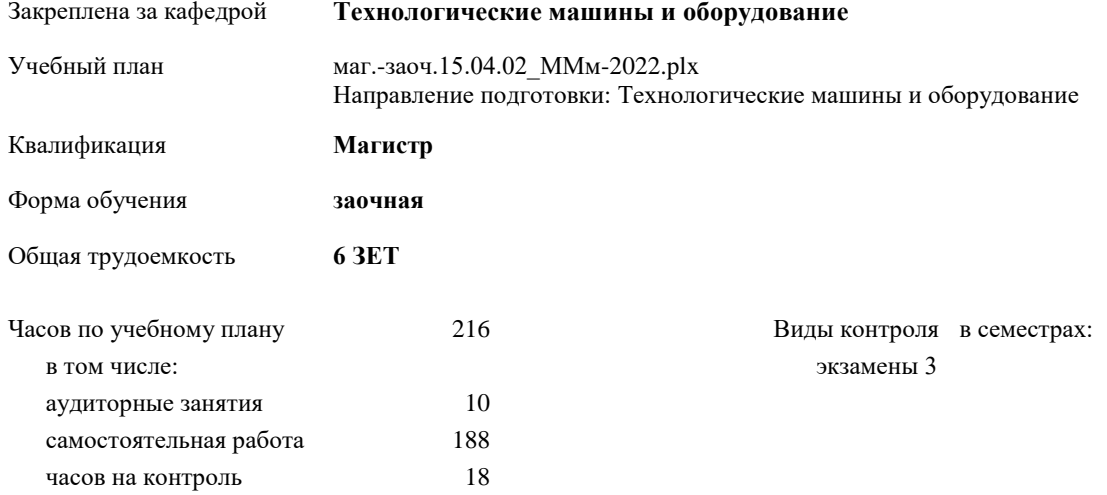

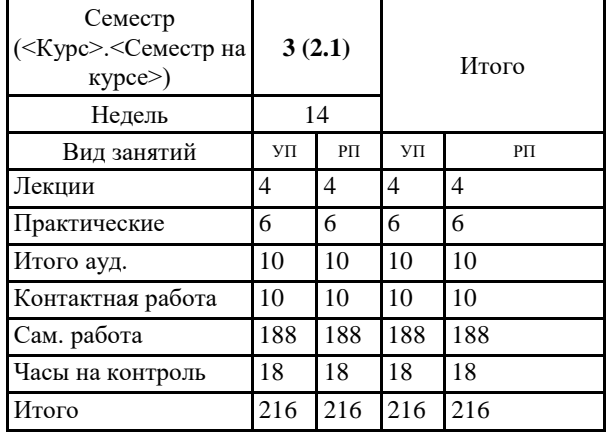

#### **Распределение часов дисциплины по семестрам**

Программу составил(и):

*к.т.н. доцент Мельников Р.В. \_\_\_\_\_\_\_\_\_\_\_\_\_\_\_\_\_\_\_\_*

Согласовано:

*к.т.н. доцент Федоров А.А. \_\_\_\_\_\_\_\_\_\_\_\_\_\_\_\_\_\_\_\_*

Рабочая программа дисциплины **Эксплуатация и ремонт металлургических машин и агрегатов с электромеханическим приводом**

разработана в соответствии с ФГОС:

Федеральный государственный образовательный стандарт высшего образования - магистратура по направлению подготовки 15.04.02 Технологические машины и оборудование (приказ Минобрнауки России от 14.08.2020 г. № 1026)

составлена на основании учебного плана: Направление подготовки: Технологические машины и оборудование утвержденного учёным советом вуза от 10.06.2022 г. протокол № 11-3/5

Рабочая программа одобрена на заседании кафедры **Технологические машины и оборудование**

Протокол от 20.05.2022 г. № 8 Срок действия программы: 2022-2023 уч.г. Зав. кафедрой к.т.н., доцент С.С. Пилипенко

#### **Визирование РПД для исполнения в очередном учебном году**

*к.т.н. доцент Мельников Р.В* \_\_ \_\_\_\_\_\_\_\_\_\_ 2023 г.

Рабочая программа пересмотрена, обсуждена и одобрена для исполнения в 2023-2024 учебном году на заседании кафедры **Технологические машины и оборудование**

> Протокол от \_\_ \_\_\_\_\_\_\_\_\_\_ 2023 г. № \_\_ Зав. кафедрой к.т.н., доцент А.А. Федоров

#### **Визирование РПД для исполнения в очередном учебном году**

 $20$ <sub>\_\_\_</sub>  $r$ .

Рабочая программа пересмотрена, обсуждена и одобрена для исполнения в 20\_\_-20\_\_ учебном году на заседании кафедры

#### **Технологические машины и оборудование**

Протокол от \_\_ \_\_\_\_\_\_\_\_\_\_ 20\_\_ г. № \_\_ Зав. кафедрой

#### **1. ЦЕЛИ ОСВОЕНИЯ ДИСЦИПЛИНЫ**

1.1 Целью изучения курса «Эксплуатация и ремонт металлургических машин и агрегатов с электромеханическим приводом» является формирование у обучающихся знаний по техническому обслуживанию, хранению, транспортировке металлургических машин с электрическим и механическим приводом и по другим вопросам эксплуатации и ремонта, а также выработку знаний основных положений нормативно-технической документации, регламентирующей эксплуатацию металлургических машин с электромеханическим приводом. Для достижения этих целей должны быть решены задачи по освоению обучающимися вопросов из содержания дисциплины.

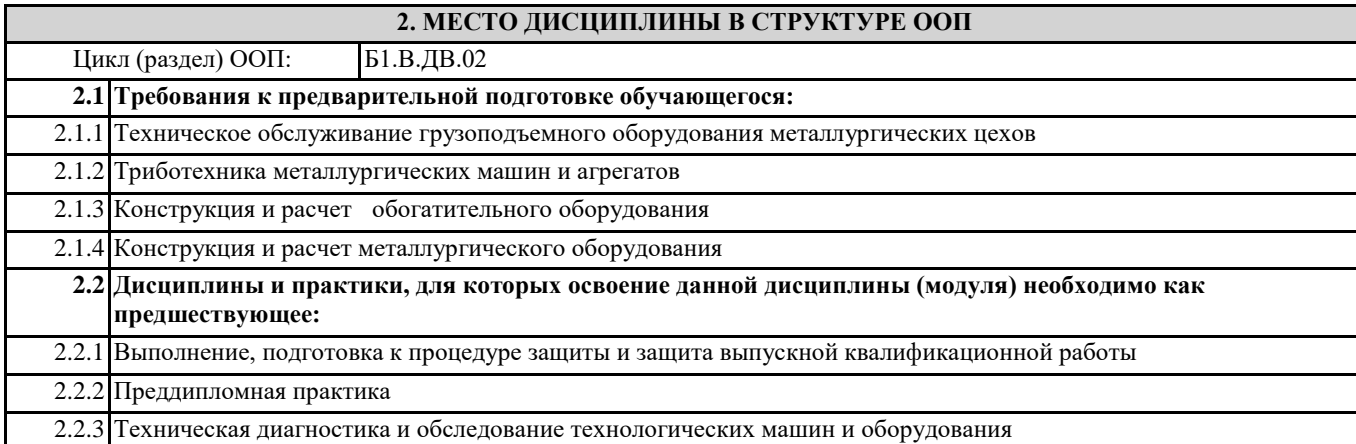

#### **3. КОМПЕТЕНЦИИ ОБУЧАЮЩЕГОСЯ, ФОРМИРУЕМЫЕ В РЕЗУЛЬТАТЕ ОСВОЕНИЯ ДИСЦИПЛИНЫ (МОДУЛЯ)**

**ПК-1: Способен участвовать в организации мероприятий по проведению технического обслуживания и ремонта технологического оборудования в подразделениях металлургического производства соблюдая правила охраны труда, промышленной и пожарной безопасности**

**ПК-1.2: Способен проводить техническое обслуживание и ремонт пневмоавтоматики, пневмопривода и электромеханического привода металлургических машин и агрегатов**

**ПК-3: Способен принимать участие в организации и работе технических служб по ремонту, эксплуатации модернизации и проектировании металлургического оборудования**

**ПК-3.1: Осуществляет эксплуатацию, ремонт проектирование металлургических машин с различными приводами**

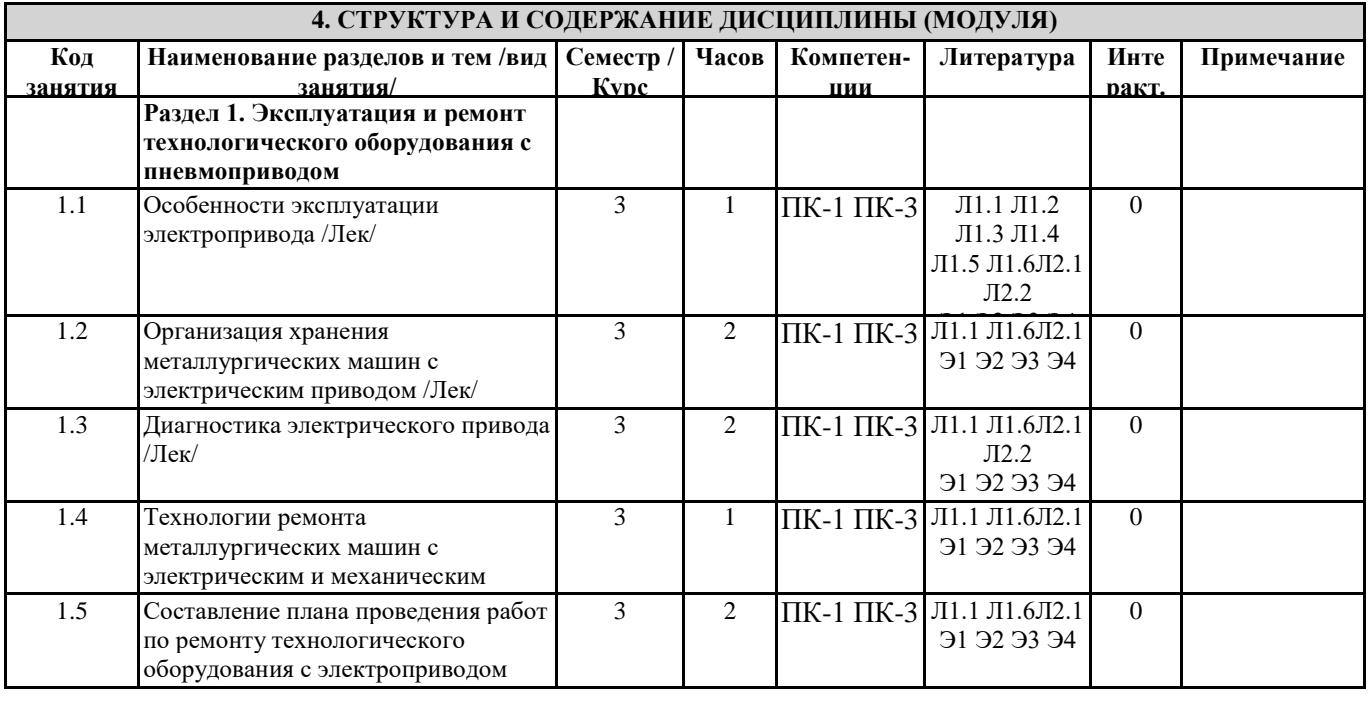

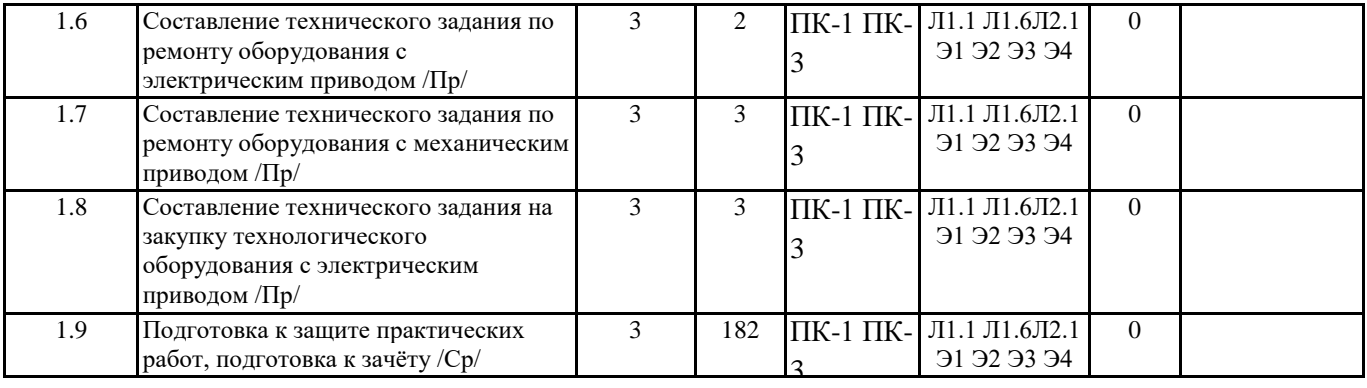

### **5. ФОНД ОЦЕНОЧНЫХ СРЕДСТВ**

ФОС расположен в разделе «Сведения об образовательной организации» подраздел «Образование» официального сайта ЗГУ http://polaruniversity.ru/sveden/education/eduop/

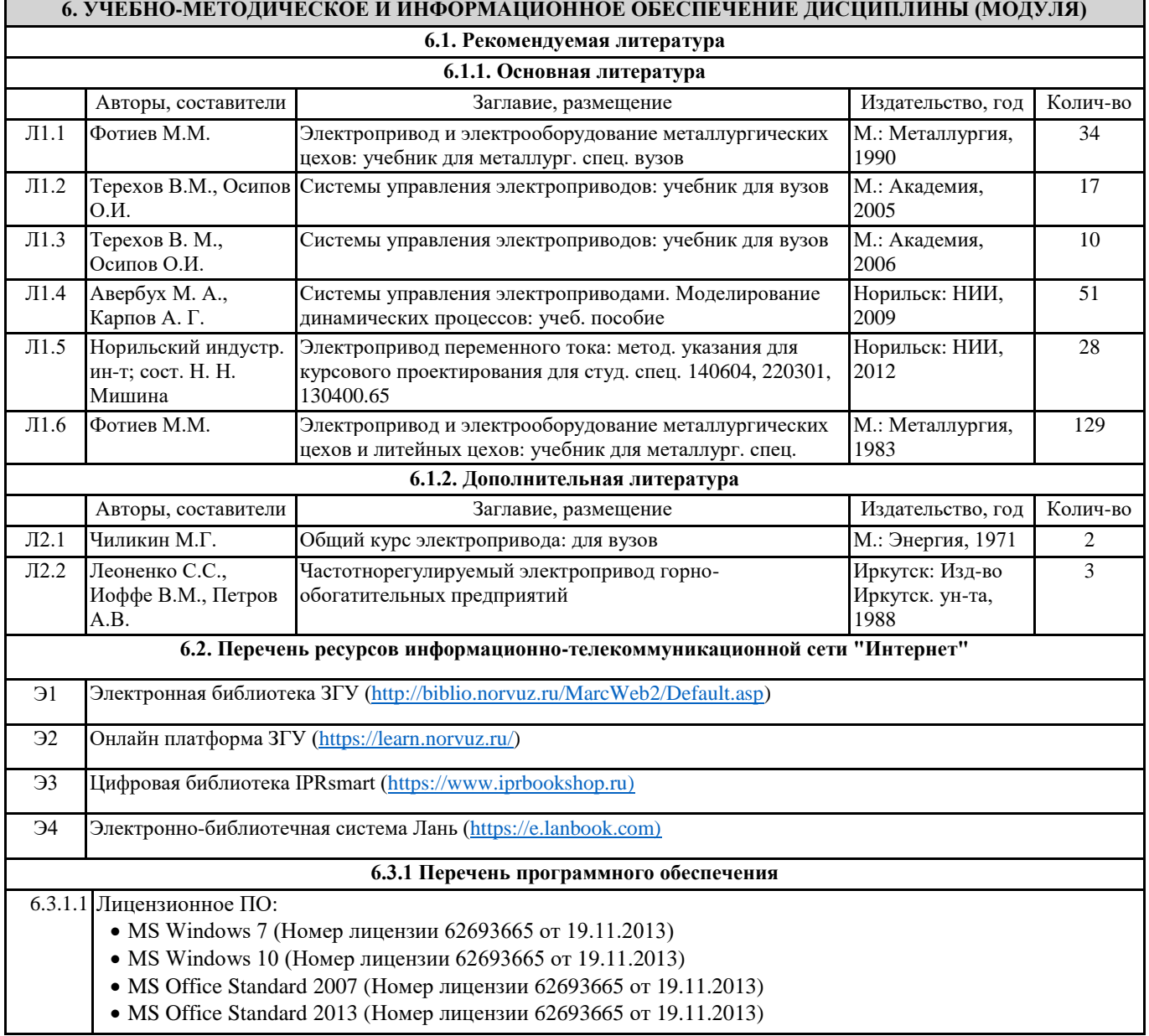

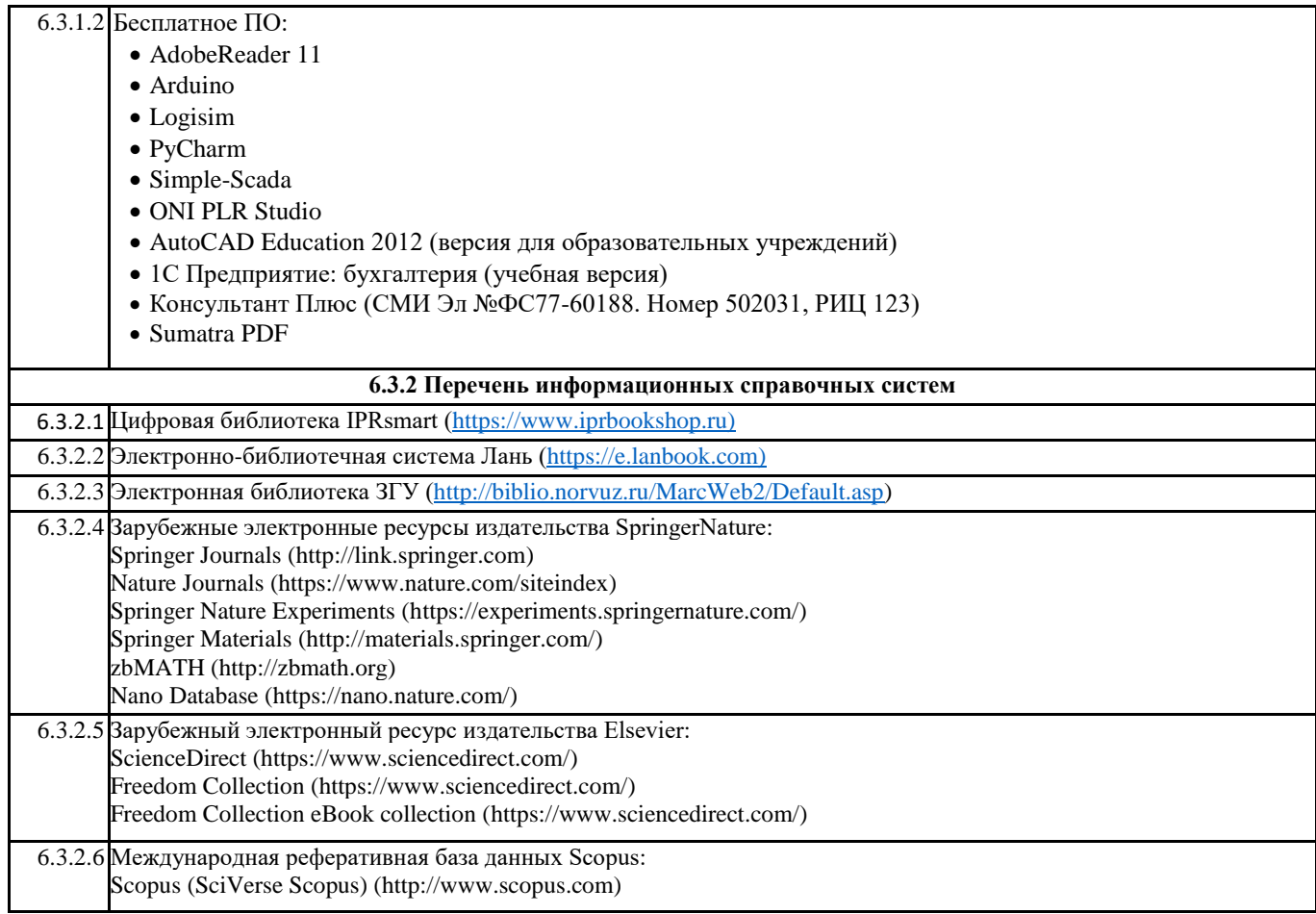

## **7. МАТЕРИАЛЬНО-ТЕХНИЧЕСКОЕ ОБЕСПЕЧЕНИЕ ДИСЦИПЛИНЫ (МОДУЛЯ)**

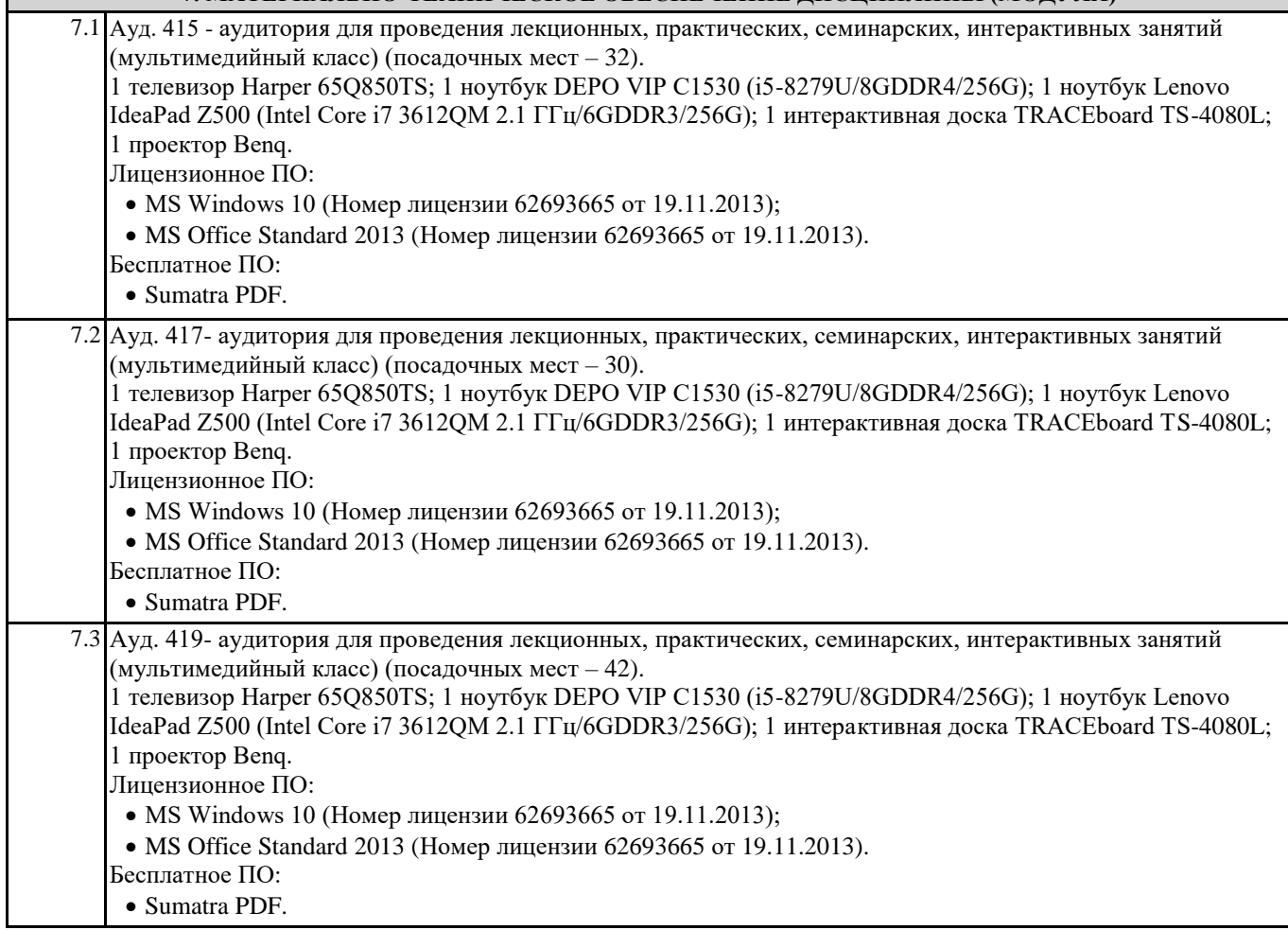

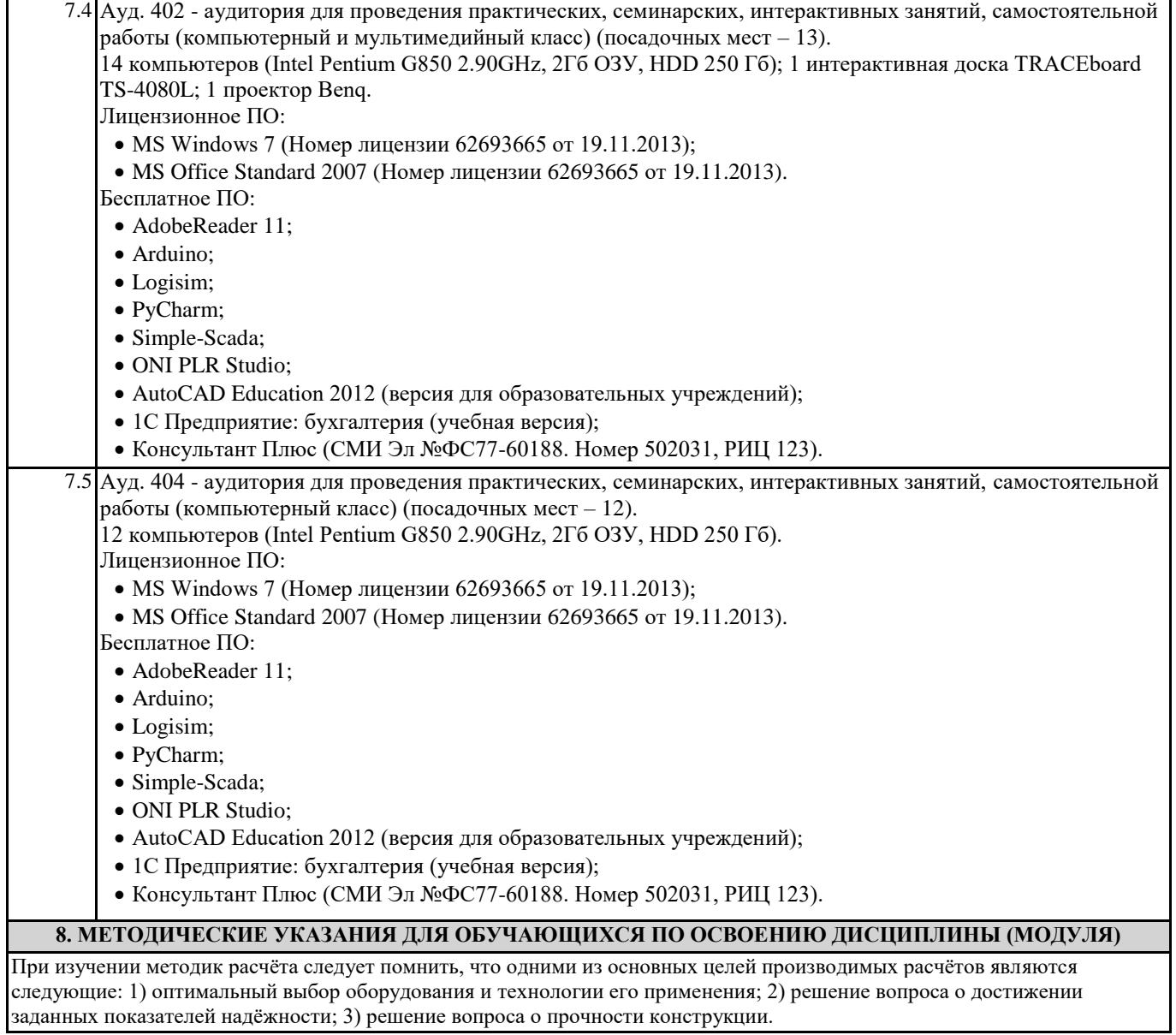